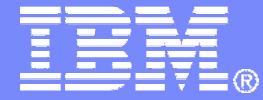

IBM Systems and Technology Group

## **IRRXUTIL: Getting RACF profile data directly into REXX programs without parsing**

**Mike Onghena – IBMonghena@us.ibm.com**

© 2010 IBM Corporation

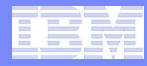

# Disclaimer

**The information contained in this document is distributed on as "as is" basis, without any warranty either express or implied. The customer is responsible for use of this information and/or implementation of any techniques mentioned. IBM has reviewed the information for accuracy, but there is no guarantee that a customer using the information or techniques will obtain the same or similar results in its own operational environment.**

**In this document, any references made to an IBM licensed program are not intended to state or imply that only IBM's licensed program may be used. Functionally equivalent programs that do not infringe IBM's intellectual property rights may be used instead. Any performance data contained in this document was determined in a controlled environment and therefore, the results which may be obtained in other operating environments may vary significantly. Users of this document should verify the applicable data for their specific environment.**

**It is possible that this material may contain references to, or information about, IBM products (machines and programs), programming, or services that are not announced in your country. Such references or information must not be construed to mean that IBM intends to announce such IBM Products, programming or services in your country.**

**IBM retains the title to the copyright in this paper as well as title to the copyright in all underlying works. IBM retains the right to make derivative works and to republish and distribute this paper to whomever it chooses.**

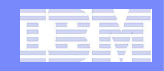

#### **Trademarks**

**The following are trademarks of the International Business Machines Corporation in the United States and/or other countries.**

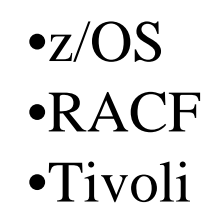

#### \* Registered trademarks of IBM Corporation

#### **The following are trademarks or registered trademarks of other companies.**

Java and all Java-related trademarks and logos are trademarks of Sun Microsystems, Inc., in the United States and other countries.

Linux is a registered trademark of Linus Torvalds in the United States, other countries, or both.

Microsoft, Windows and Windows NT are registered trademarks of Microsoft Corporation.

UNIX is a registered trademark of The Open Group in the United States and other countries.

SET and Secure Electronic Transaction are trademarks owned by SET Secure Electronic Transaction LLC.

\* All other products may be trademarks or registered trademarks of their respective companies.

#### **Notes**:

Performance is in Internal Throughput Rate (ITR) ratio based on measurements and projections using standard IBM benchmarks in a controlled environment. The actual throughput that any user will experience will vary dependin considerations such as the amount of multiprogramming in the user's job stream, the I/O configuration, the storage configuration, and the workload processed. Therefore, no assurance can be given that an individual user wil improvements equivalent to the performance ratios stated here.

IBM hardware products are manufactured from new parts, or new and serviceable used parts. Regardless, our warranty terms apply.

All customer examples cited or described in this presentation are presented as illustrations of the manner in which some customers have used IBM products and the results they may have achieved. Actual environmental costs a characteristics will vary depending on individual customer configurations and conditions.

This publication was produced in the United States. IBM may not offer the products, services or features discussed in this document in other countries, and the information may be subject to change without notice. Consult y contact for information on the product or services available in your area.

All statements regarding IBM's future direction and intent are subject to change or withdrawal without notice, and represent goals and objectives only.

Information about non-IBM products is obtained from the manufacturers of those products or their published announcements. IBM has not tested those products and cannot confirm the performance, compatibility, or any other cl IBM products. Questions on the capabilities of non-IBM products should be addressed to the suppliers of those products.

Prices subject to change without notice. Contact your IBM representative or Business Partner for the most current pricing in your geography.

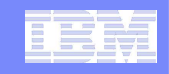

## Agenda

# **IRRXUTIL – REXX interface to R\_admin extract.**

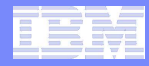

## **Overview**

- **The R\_admin callable service (IRRSEQ00) is an assembler programming interface which allows for management of RACF profiles and system wide settings (SETROPTS)**
- **IRRXUTIL is a load module, callable by REXX programs which calls R\_admin and returns results to REXX programs.**

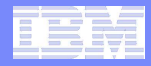

## R\_admin functions

- **Run a RACF command** 
	- By providing a command image
	- By providing tokenized data
- **Extract user, group, general resource profile information and SETROPTS settings. This is the only function supported by IRRXUTIL.**
- Retrieve a PKCS#7 password envelope

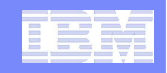

## What is **IRRXUTIL?**

- **IRRXUTIL is a load module, shipped in ZOS V1R11**  which is called by REXX programs to extract RACF profile data.
- **IRRXUTIL calls the R\_admin extract functions to** extract USER, GROUP, CONNECT, RESOURCE and SETROPTS data from RACF.
- **The resulting profile data is then injected directly into** REXX variables.
- **On successful return from IRRXUTIL, RACF profile** data is ready to use, just by referencing REXX variables.

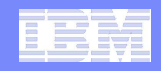

## What IRRXUTIL is not

- **IRRXUTIL does not have any support for any of the** other function codes supported by R\_admin.
- **However, it is relatively simple to create a command** invocation and run it directly from REXX. Certainly simpler than attempting to create any sort of REXX data structure to map back the tokenized functions of R\_admin.
- **Because R\_admin does not support the extraction of** data from RACF DATASET profiles, IRRXUTIL does not support RACF DATASET profiles.

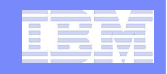

## Super Simple Silly Sample

**Here is a simple program which retrieves a general** resource profile and dumps the access list.

```
/* REXX */
myrc=IRRXUTIL("EXTRACT","FACILITY","BPX.DAEMON","RACF","","FALSE")say "Owner: "RACF.BASE.OWNER.1
```
Say "ACL:"

do a=1 to RACF.BASE.ACLCNT.REPEATCOUNT

Say " "||RACF.BASE.ACLID.a||":"||RACF.BASE.ACLACS.a

end

```
'sample.clist(irrexxrs)
Owner: IBMUSER
ACL:
  IBMUSER: READ
     APSRV:READ
    (ETD:READ
  GLDSRV: READ
READY
```
Note the complete lack of parsing code. Just retrieve the profile and directly access the required data.

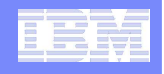

#### What's the catch?

- The caller does need access to use  $R$ \_admin extract via the appropriate FACILITY class profile protecting the desired function.
- $\overline{\phantom{a}}$ The caller must be allowed to retrieve the profile in question.
- I. The caller will only have fields they are allowed to view returned.
- ×, R\_admin will enforce all field-level-access-checking rules.
- $\mathcal{L}_{\mathcal{A}}$ This is all enforced by the R\_admin extract function which IRRXUTIL calls.

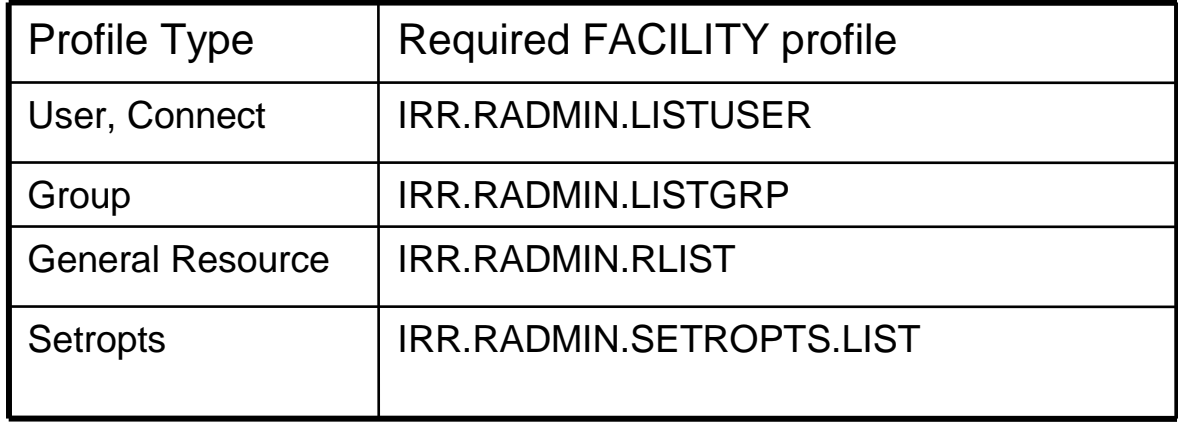

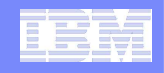

## How does it work?

- myrc=**IRRXUTIL(function,type,profile,stem,prefix,generic)** 
	- **Function** "EXTRACT" or "EXTRACTN"
	- **Type**  "USER", "GROUP", "CONNECT", "\_SETROPTS", **any** general resource class. DATASET not supported.
	- **Profile –** Profile to extract. Case sensitive. Specify '\_SETROPTS' for SFTROPTS data.
	- **Stem** REXX stem variable name to populate with results. Do not put the '.' at the end.
	- **Prefix** Optional prefix for returned variable name parts (more later)
	- **Generic** Optional, 'TRUE' or 'FALSE' (uppercase). Applies to general resource profiles only.

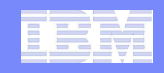

#### IRRXUTIL return code

- **myrc=**IRRXUTIL(function,type,profile,stem,prefix,generic)
- **MYRC is the return code from IRRXUTIL. It is a list of 5 numbers. If the first=0, IRRXUTIL was successful and data has been returned.**

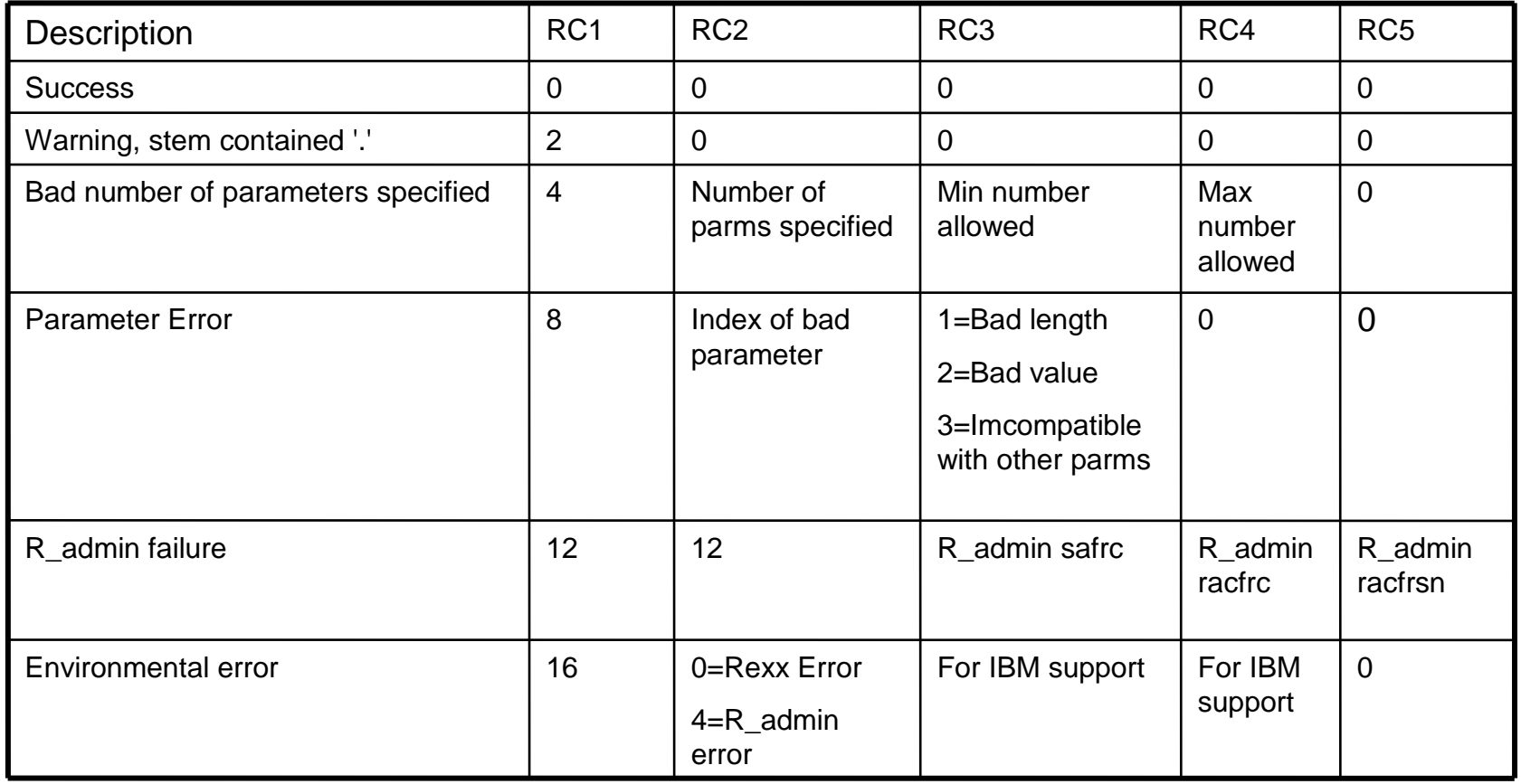

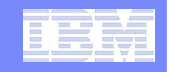

#### Common return codes

- **0 0 0 0 0 = Success**
- **12 12 4 4 4 = Profile Not found**
- **12 12 8 8 24 = Not authorized to R\_admin extract**

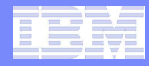

#### Return code checking

Check the first value in the return code string. If it is 0, the call was successful.

```
/* REXX */
```
myrc=IRRXUTIL("EXTRACT","FACILITY","BPX.DAEMON","RACF","","FALSE")

```
If (word(myrc,1)>0) then do
```

```
say "Error calling IRRXUTIL "||myrc
```
**exit** 

#### **end**

```
say "Profile name: "||RACF.profile
do a=1 to RACF.BASE.ACLCNT.REPEATCOUNT
   Say " "||RACF.BASE.ACLID.a||":"||RACF.BASE.ACLACS.a
end
```
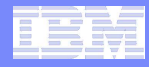

## 2 ways to process IRRXUTIL results

- **The variables which are set by IRRXUTIL can be used in 2 ways, depending on the application**
	- Known data can be retrieved directly by simply referencing REXX variables by segment and field. –
	- Programs with no knowledge of what segments and fields exist are given enough information to find all of the segments and fields returned by IRRXUTIL.
	- Sadly, there is no mechanism to find out all *potential* segments/field which could exist. It only returns what exists for a given profile.

#### Direct retrieval of data by segment and field

- **Stem variables have the form:** 
	- $-$  stem.segment-name.field-name. $0$  = number of values
	- $-$  stem.segment-name.field-name. $n = n$ th value of field

#### **For a simple non-repeating field:**

- stem.segment-name.field-name.0 = 1
- stem.segment-name.field-name.1 = value

#### **A repeating field may have more than 1 value:**

- stem.segment-name.field-name.0 = 2
- stem.segment-name.field-name.1 = value1
- stem.segment-name.field-name.2 = value2
- $\mathcal{L}_{\mathcal{A}}$  **Examples (where stem = RACF)**
	- $-$  RACF.BASE.SPECIAL. $0 = 1$
	- RACF.BASE.SPECIAL.1 = TRUE
	- $-$  RACF.OMVS.UID. $0 = 1$
	- $-$  RACF.OMVS.UID.1 = 555

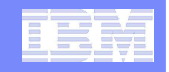

#### Additional control information for fields

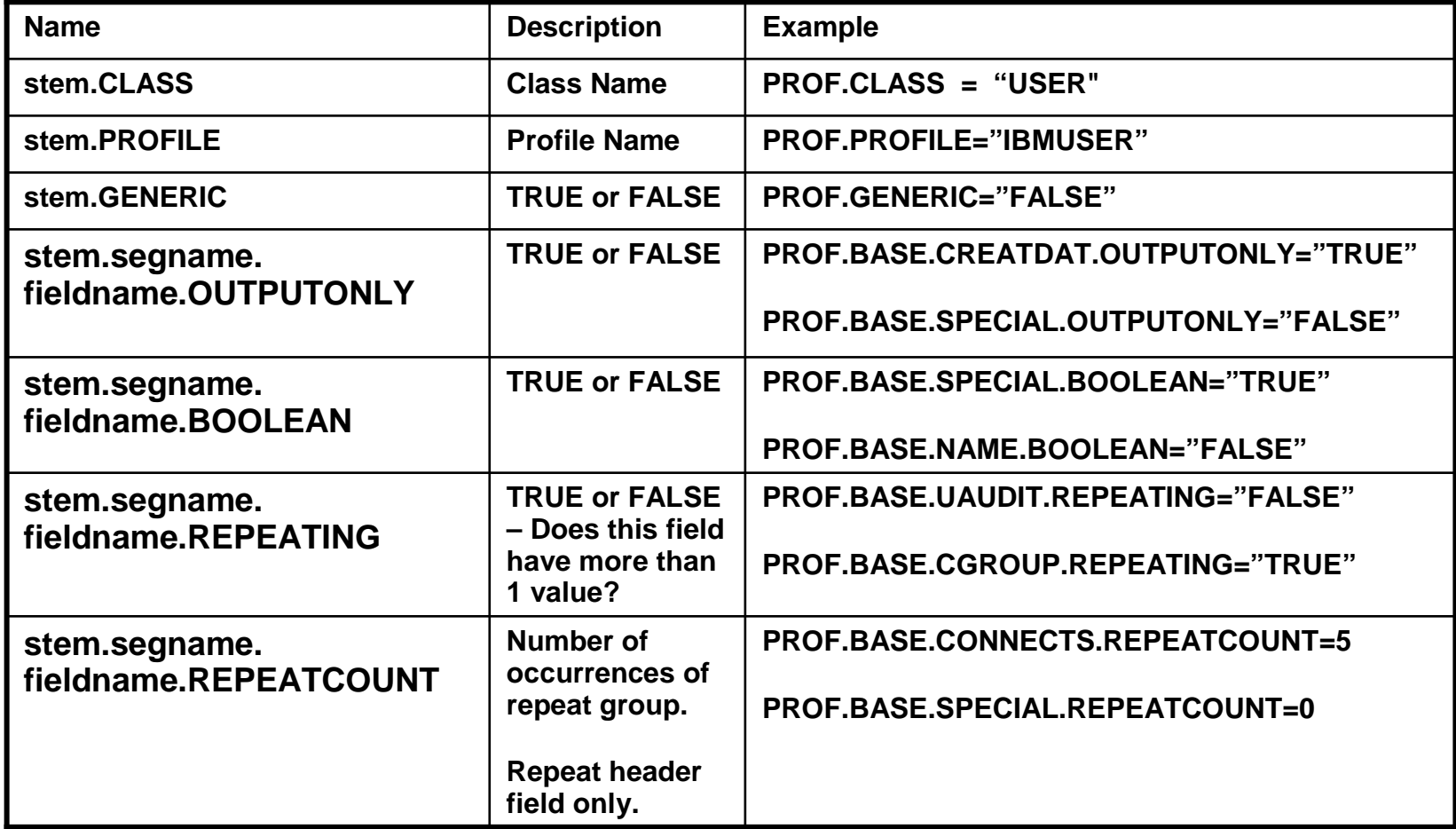

A complete table appears in the Macros and Interfaces Book.

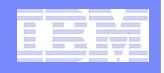

### Retrieving unknown data

#### **A number of variables are set which define which segments and fields have been retrieved.**

- **Stem.0** = number of segments
- Stem.1-n = names of segments
- Stem.segment.0 = Number of fields in a segment
- Stem.segment.1-n = Field names in that segment
- Stem.segment.field. $0 = #$  values for field
- Stem.segment.field.0 = Field values

**Much needed example on next page**

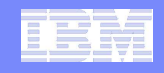

#### Retrieving unknown data example

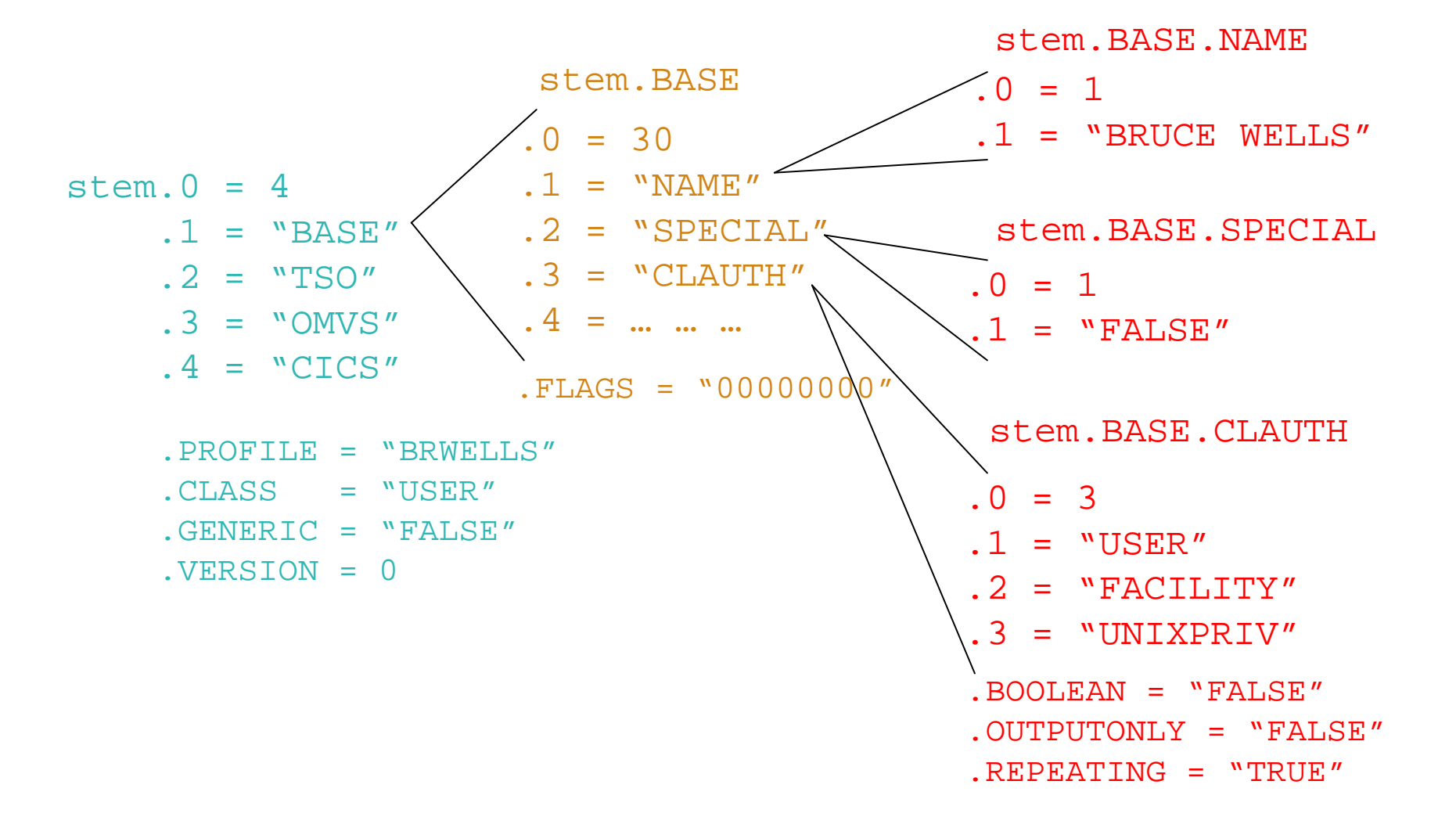

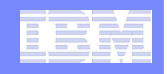

## Retrieving repeating data

#### **Repeating fields have some additional control information stored in the 'repeat header' field.**

- Stem.segment.field.repeatCount. Non-zero value indictates *field* is a repeat header. This is the number of repeat groups for this field.
- Stem.segment.field.subfield.0 = Number of subfields in this repeat group.
- Stem.segment.field.subfield.1-n = subfield names
- Stem.segment.subfieldname.0 = same as Stem.segment.field.repeatCount. Number of values.
- Stem.segment.subfieldname.1-n = subfield values

**Much needed example on next page**

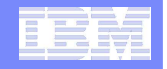

#### Stem structure – simple repeating field

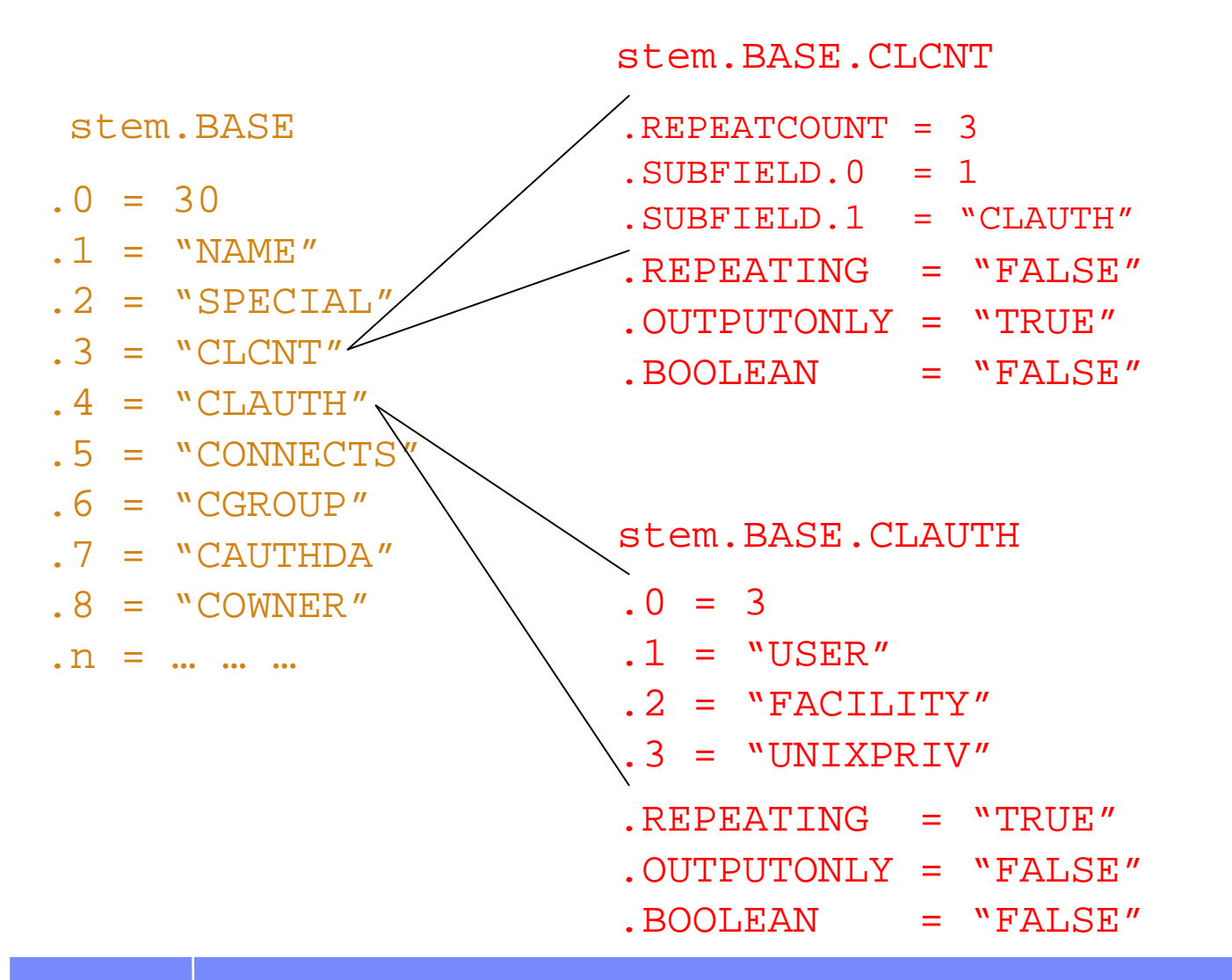

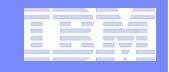

#### Stem structure – complex repeating field

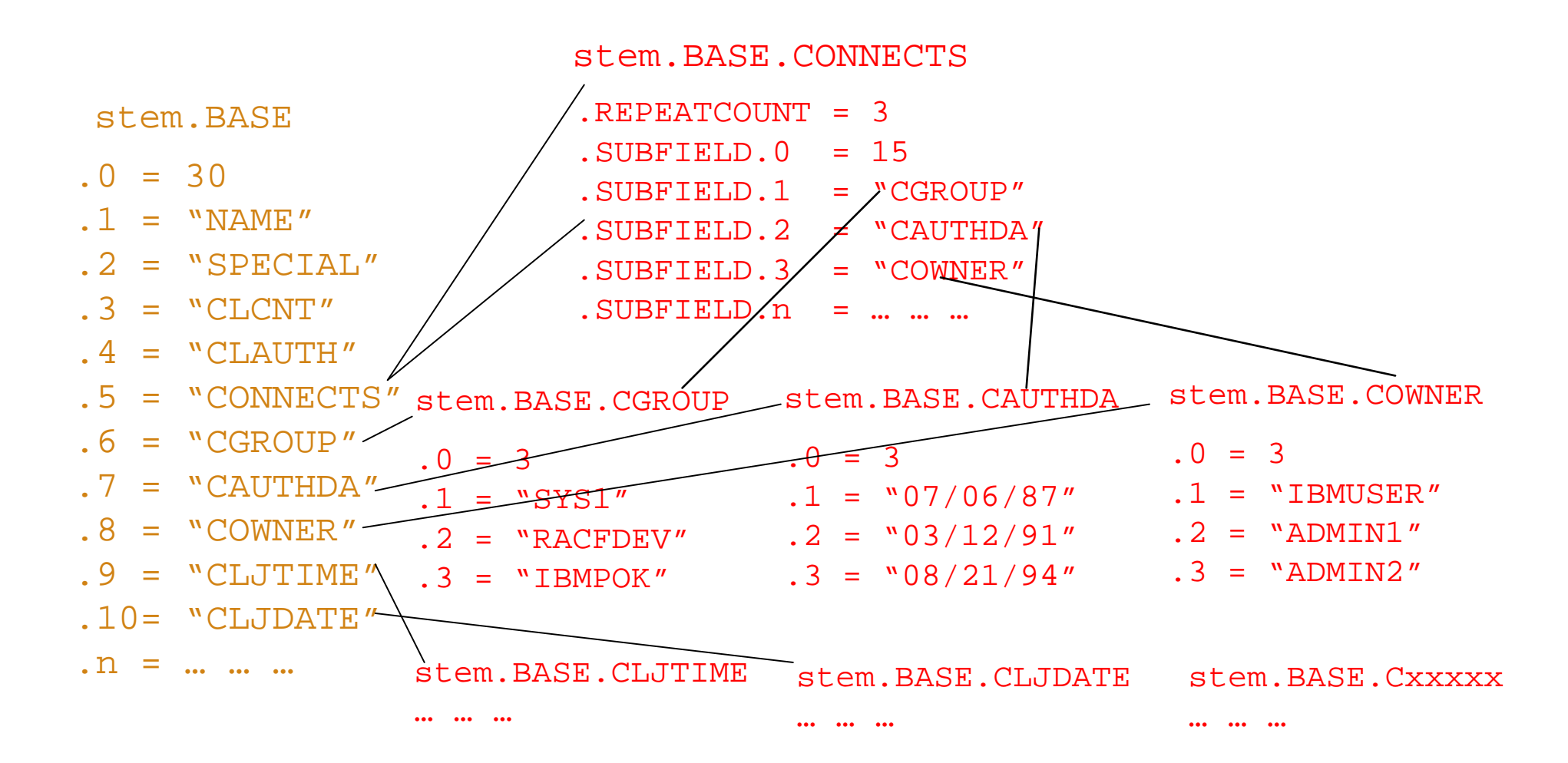

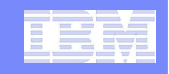

## Prefix, why it is important

 **Consider the following program which determines if the OMVS UID of the supplied user id matches a suppliedUID value.** 

```
/* REXX */
arg user idNum
myrc=IRRXUTIL("EXTRACT","USER",user,"RACF")u \cdot d = i dNum

if (RACF.OMVS.UID.1=uid) then
   say "Uid matches"
else
say "No match"
```
The problem is that REXX variable UID is overused. It is used as a variable, and also set by IRRXUTIL as part of a variable. The uses conflict. Because we cannot expect REXX programs to anticipate all possible future segment and field names, IRRXUTIL has a 'prefix' option.

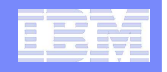

#### Prefix, why it is important

## **Lets fix the program using prefix.**

```
//* REXX */
arg user idNum
myrc=IRRXUTIL("EXTRACT","USER",user,"RACF","R_")uid=idNum
if (RACF.R_OMVS.R_UID.1=uid) then
   say "Uid matches"else
say "No match"
```
The specified prefix is added to all variable name parts as the REXX variables are created. Specifying a prefix which you know will never be used in your program variables guarantees that there will be no name collisions. As long as the above program does not use any variables starting with 'R\_', it is safe.

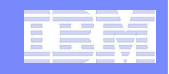

## Extract Next

- **The extract next function returns the profile following the specified profile.**
- **To return the user following 'BOB', issue the following:**

myrc=IRRXUTIL("EXTRACTN","USER","BOB","RACF")

 **Repeatedly calling IRRXUTIL(EXTRACTN…) with the previously retrieved profile is a way to iterate through all profiles in a class.** 

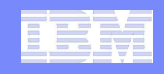

## Extract NEXT for general resources

- **When extracting General Resources with EXTRACTN, start out with non generic profiles, by specifying 'FALSE' for the GENERIC parameter.**
- **Every time IRRXUTIL(EXTRACTN…) is called, pass in the returned 'generic' indicator (stem.GENERIC), along with the returned profile name.**
- **IRRXUTIL(EXTRACTN..) will automatically switch over to GENERIC profiles when it has gone through all discrete profiles.**

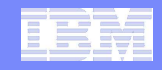

## Extract NEXT for general resources

 **When extracting General Resources with EXTRACTN, start out with non generic profiles, by specifying 'FALSE' for the GENERIC parameter.** 

```
/* REXX */
class = 'FACILITY'
RACF.R_PROFILE = ' '
RACF.R_GENERIC= 'FALSE'
Do Forever
   myrc=IRRXUTIL("EXTRACTN",class,RACF.R_PROFILE,"RACF","R_",RACF.R_GENERIC)If (Word(myrc,1) <> 0) Then Do
      Say myrc
      Leave
   End
Say RACF.R_PROFILE /* print profile name */End
```
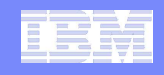

## Specifying '.' as part of stem name

- **IRRXUTIL resets the entire supplied stem to " (null) before populating any values. This means that each call to IRRXUTIL has new data and no residual data is left over from previous calls.**
- **If the stem variable contains a '.' (period) character, this is not possible, and IRRXUTIL does not clean anything. Return code '2' is returned as a warning that residual data has not been cleared.**
- **However, this quirk can be useful, as long as the REXX programmer is careful.**

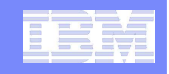

## Specifying '.' as part of stem name

#### **This small program creates a small 'database' of user profile data, which is easily referenced by user id.**

```
/* REXX */arg IDS
                        \frac{1}{x} only init to "", never 0 */
USERS.=""do i=1 to words(IDS) /* populate specified users into USERS. stem */
                          /* Get next user *ID=word(IDS,i)myrc=IRRXUTIL("EXTRACT","USER",ID,"USERS."||ID)end
/* We now have all specified users saved, process them */
do i=1 to words(IDS) /* Retrieve data from multiple users without */
  ID=word(IDS,i) /* extracting them again */
  say ID||" Owner="||USERS.ID.BASE.OWNER.1
endsample<mark>(</mark>irrexxds)' 'ibmuser mega elvis'
                 IBMUSER Owner=IBMUSER
```
ÆGA Owner=SYS1 .VIS Owner=MEGA lFADY

 A silly example, but it does illustrate extracting multiple users and indexing them nicely by user id. By placing the user id as part of the stem, we can organize all extracted data by user id. In this example, myrc is set to '2 0 0 0 0' when successful.

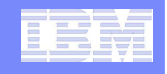

## Specifying '.' as part of stem name, be careful

#### **This small program shows the wrong way to use a '.' in the stem.**

```
/* REXX */
say "Extract users with no '.' in stem"
myrc=IRRXUTIL("EXTRACT","USER","MEGA","RACF","")say "MEGA UID is "RACF.OMVS.UID.1
myrc=IRRXUTIL("EXTRACT","USER","ELVIS","RACF","")say "ELVIS UID is "RACF.OMVS.UID.1
say "Extract users with '.' in stem to demonstrate error"
myrc=IRRXUTIL("EXTRACT","USER","MEGA","RACF.A","")say "MEGA UID is "RACF.A.OMVS.UID.1
myrc=IRRXUTIL("EXTRACT","USER","ELVIS","RACF.A","")say "ELVIS UID is "RACF.A.OMVS.UID.1
```
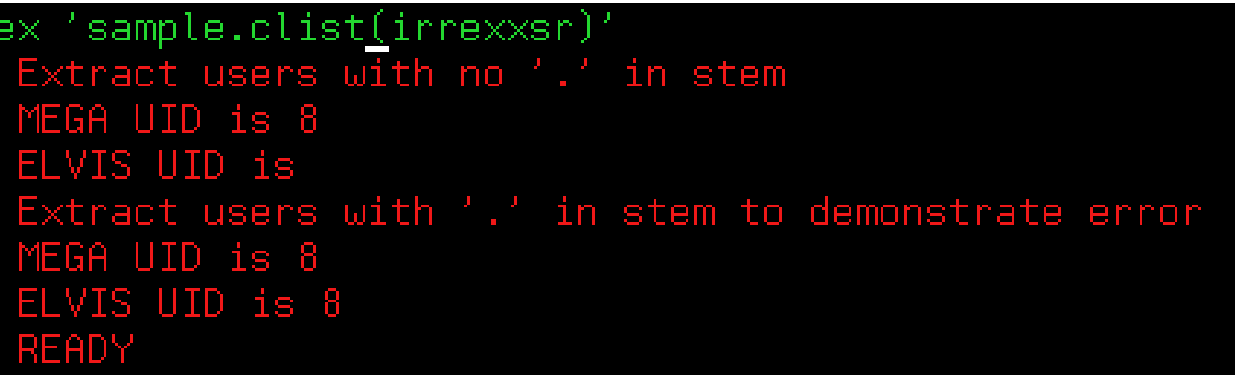

 This example demonstrates how specification of a '.' in the STEM allows residual data to remain after an new extract operation.

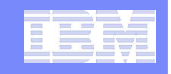

## Where do you find field names?

- **z/OS Security Server RACF Callable Services contains tables which document every segment and field name supported by R\_admin in appendix A.2**
- **Fields which are 'Returned on Extract Requests' aresupported by IRRXUTIL.**

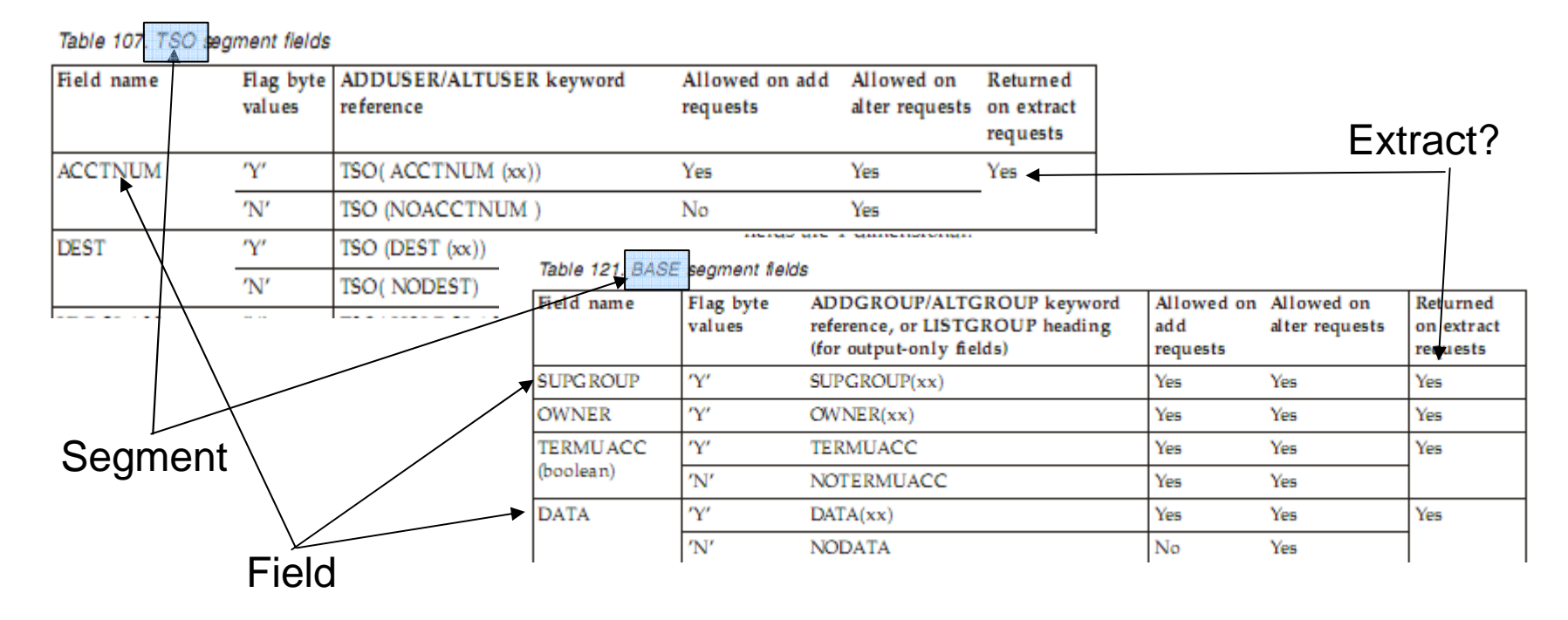

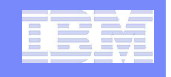

#### **Gotchas**

- **IRRXUTIL sets the entire stem to "" (null) before setting new data. Fields which do not exist in the extracted profile remain null.** 
	- This can cause problem in fields which are usually returned as numeric fields because they also remain "", and not 0. So, care must be taken before referencing numeric fields as numbers.

```
/* REXX */arg group
myrc=IRRXUTIL("EXTRACT","GROUP",group,"RACF","")do i=1 to RACF.BASE.SUBGROUP.0
   say "Subgroup: "RACF.BASE.SUBGROUP.i
end
```
The above program fails if the specified group has no SUBGROUPsbecause RACF.BASE.SUBGROUP.0="" which is not a number.

 **Discrete profiles which contain generic characters will cause the underlying R\_admin service to fail if they are encountered during an EXTRACTN call. This causes IRRXUTIL to fail too. The only solution is to RDELETE these erroneous profiles. There are few cases where discrete profiles are expected to contain generic characters andR\_admin handles these properly.** 

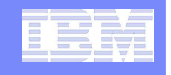

#### **Gotchas**

- **Universal Groups. Although not a direct issue with**  IRRXUTIL, the presence of universal groups makes certain types of problem much harder to solve. A Universal group is a RACF group which does not contain a list of the user ids connected to the group. The connection information is stored solely in the user id profiles. This makes for more efficient operation, but any program which relies on running the list of users in the group will not work for Universal groups.
- Do not beat on the RACF database. For example, do not EXTRACT-NEXT all users in an attempt to find all users which belong to a given Universal Group.

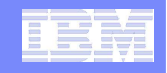

## References

# **RACF Callable Services – R\_admin documentation**

#### **Command Language Reference**

- http://publibz.boulder.ibm.com/cgi-bin/bookmgr\_OS390/Shelves/ICHZBKA0
- **Macros and Interfaces – IRRXUTIL, including an exhaustive list of all REXX variables set by IRRXUTIL.**

 http://publibz.boulder.ibm.com/cgibin/bookmgr\_OS390/BOOKS/ichza3a0/14.0?SHELF=EZ2ZBK0H.bks&DT=20090610215513

 **RACF Downloads page – Sample R\_admin extract program (RACSEQ)**

– http://www-03.ibm.com/servers/eserver/zseries/zos/racf/downloads/racseq.html

#### $\frac{1}{2}$ **RACF Downloads page – IRRXUTIL examples.**

– http://www-03.ibm.com/servers/eserver/zseries/zos/racf/downloads/irrxutil.html

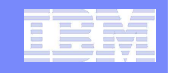

## IRRXUTIL Samples, from RACF downloads page.

- **XDUPACL.txt - A program which looks for user ACL entries which may be redundant with existing group ACL entries**
- **XLGRES.txt** A program which resumes the group connection of every member of a group
- **XLISTGRP.txt - A program which displays a group's connected users in alphabetic order, with each user's name and connect authority**
- **XLISTUSR.txt - A program which displays a user's connect groups in alphabetic order**
- **XRACSEQ.txt - A program which re-implements the RACSEQ download to demonstrate features of IRRXUTIL**
- **XRLIST.txt** A program which displays the standard access list of a general resource profile with the users listed first, in alphabetic order, with the user's name, followed by the groups, in alphabetic order
- **XSETRPWD.txt - A program which displays only the password-related**SETROPTS options, and indicates whether password and password phrase<br>enveloping is active
- **<u>XWHOCAN.txt</u> A program which displays certain users who can modify the specified profile**